### Part 8: Updates in SQL

#### References:

- Elmasri/Navathe:Fundamentals of Database Systems, 3rd Edition, 1999. Chap. 8, "SQL — The Relational Database Standard"
- Silberschatz/Korth/Sudarshan: Database System Concepts, 3rd Ed., McGraw-Hill, 1999. Chapter 4: "SQL".
- Kemper/Eickler: Datenbanksysteme (in German), 4th Ed., Oldenbourg, 1997. Chapter 4: Relationale Anfragesprachen (Relational Query Languages).
- Lipeck: Skript zur Vorlesung Datenbanksysteme (in German), Univ. Hannover, 1996.
- Date/Darwen: A Guide to the SQL Standard, Fourth Edition, Addison-Wesley, 1997.
- van der Lans: SQL, Der ISO-Standard (in German), Hanser, 1990.
- Sunderraman: Oracle Programming, A Primer. Addison-Wesley, 1999.
- Oracle8 SQL Reference, Oracle Corporation, 1997, Part No. A58225-01.
- Oracle8 Concepts, Release 8.0, Oracle Corporation, 1997, Part No. A58227-01.
- Chamberlin: A Complete Guide to DB2 Universal Database. Morgan Kaufmann, 1998.
- Microsoft SQL Server Books Online: Accessing and Changing Data.

Objectives

After completing this chapter, you should be able to:

- use INSERT, UPDATE, and DELETE commands in SQL.
- use COMMIT and ROLLBACK in SQL.
- explain the concept of a transaction.

Mention a typical example and explain the ACID-properties.

• explain what happens when several users access the database concurrently.

Explain locks and possibly multi-version concurrency control. When does one need to add "FOR UPDATE" to a query?

✬

 $\overline{\phantom{a}}$ 

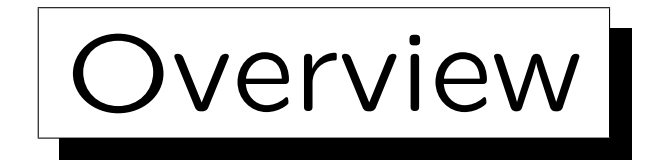

1. Update commands in SQL

2. Transactions

3. Concurrent Accesses

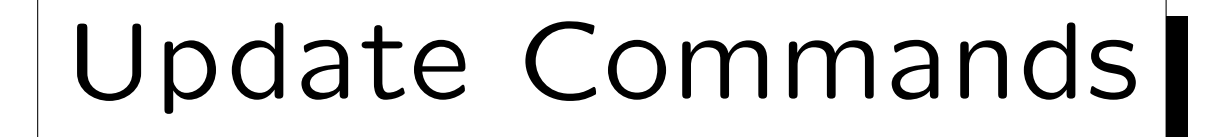

- SQL has three commands to change the DB state:
	- $\Diamond$  INSERT: For inserting new rows in a table.
	- UPDATE: For changing values in existing rows.
	- $\Diamond$  DELETE: For deleting rows from a table.
- In addition, SQL has two commands for ending transactions:
	- $\Diamond$  COMMIT: Successful end, make changes durable.
	- $\diamond$  ROLLBACK: Transaction failed, undo all changes.

## Example Database

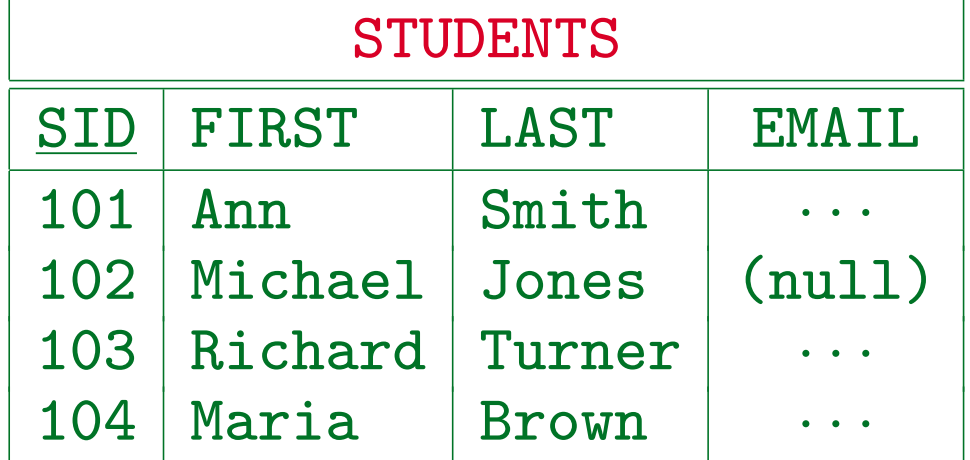

![](_page_4_Picture_189.jpeg)

![](_page_4_Picture_190.jpeg)

Stefan Brass: Database Systems Universit¨at Halle, 2003

![](_page_5_Figure_1.jpeg)

![](_page_6_Picture_1.jpeg)

![](_page_7_Figure_1.jpeg)

![](_page_8_Figure_1.jpeg)

So the table to be modified can be used in the subquery with a defined result and without the risk of endless loops.

![](_page_9_Figure_1.jpeg)

![](_page_10_Figure_1.jpeg)

• Be careful: Without the WHERE-condition, all tuples are deleted!

It might be be possible to use "ROLLBACK" if something went wrong. In order to use ROLLBACK, you must find the error before the transaction is ended. So look at the table after the change whether it is really what you expected.

![](_page_11_Figure_1.jpeg)

![](_page_12_Picture_1.jpeg)

cedures etc. are not affected.

![](_page_13_Picture_1.jpeg)

• In contrast to DELETE, TRUNCATE cannot be rolled back (undone). Therefore it is much faster.

Also, at least in Oracle DELETE would not actually free any disk space. Another problem is that if one tries to DELETE all rows of a large table, the rollback segment (storage space for the undo information) might be too small (in Oracle). Then "DELETE FROM (Table Name)" gives an error message and nothing is deleted.

• TRUNCATE is not part of the SQL-92 standard.

But it does appear in the Oracle Certification exam.

![](_page_14_Picture_67.jpeg)

![](_page_15_Picture_1.jpeg)

• In SQL-92, Oracle, DB2, and SQL server (but not in SQL-86, MySQL, and Access), a subquery can be used to compute the new value.

The subquery must return exactly one row (with a single column). If it returns no rows, a null value is used.

• Multiple columns can be changed in one UPDATE statement:

> UPDATE EXERCISES SET TOPIC = 'Advanced SQL',  $MAXPT = 12$ WHERE  $CAT = 'H'$  and  $EMO = 2$

![](_page_16_Figure_2.jpeg)

![](_page_17_Figure_1.jpeg)

- SQL-86, MySQL, and Access do not support subqueries on the right hand side.
- In SQL-92, DB2, and SQL-Server a subquery can be used as a term, so the subquery case is already contained in the first alternative. Only for Oracle 8, the subquery must be explicitly mentioned.

![](_page_18_Figure_1.jpeg)

![](_page_19_Figure_1.jpeg)

- A transaction is a sequence of DB commands, especially updates, which the DBMS treats as a unit.
- E.g. a transfer of 50 dollars from account 1 to account 2 consists of
	- $\Diamond$  checking the current balance and credit limit of account 1,
	- $\Diamond$  decreasing the balance of 1 by 50 (debit),
	- $\circ$  increasing the balance of 2 by 50 (credit),
	- $\Diamond$  writing entries to a banking statement (history of changes) for both accounts.

![](_page_20_Figure_1.jpeg)

![](_page_21_Figure_1.jpeg)

![](_page_22_Figure_1.jpeg)

 $\Diamond$  After COMMIT, no undo is possible.

![](_page_23_Picture_1.jpeg)

![](_page_24_Figure_1.jpeg)

contains all changes which the transaction has executed.

![](_page_25_Figure_1.jpeg)

![](_page_26_Picture_1.jpeg)

#### Consistency:

- User and system can be sure that the current state is the result of a sequence of completely executed transactions.
- The user must ensure that each transaction, if applied fully and in isolation to a consistent state, will produce a consistent state.

Modern DBMS offer some support: Keys, foreign keys, NOT NULL and CHECK constraints can be specified declaratively. For more complex constraints, there are triggers.

![](_page_27_Picture_1.jpeg)

- The consistency is in part consequence of the other three properties and in part user responsibility.
- However, it should be appreciated that all data structures are kept consistent.

If the users stores redundant data, he/she is responsible for updating them in the same transaction that changed the original data. But then the system ensures that even if there is a power failure in between, the two never get out of sync. This is also important for the internal data structures of the DBMS: E.g. it has to manage indexes (redundant data structures to quickly find rows with a given column value). It is very important that all rows in the table are also represented in the index, otherwise the query behaviour would get unpredictable.

![](_page_28_Figure_1.jpeg)

![](_page_29_Figure_1.jpeg)

![](_page_30_Figure_1.jpeg)

• Some commands (such as CREATE TABLE) may automatically commit the transaction: They cannot be undone (and all previous updates get committed).

![](_page_31_Figure_1.jpeg)

# Goal: Isolation |

- Every user should have the impression that he/she has exclusive access to the database for the duration of the entire transaction.
- All other transactions must appear as if completed before his/her transaction, or started after it.
- What users see and the changes they perform must be equivalent to a serial schedule of transactions (as if there were only one terminal from which the DB can be accessed).

![](_page_33_Figure_1.jpeg)

- While one transaction waits for the disk or user input, the DBMS should work on another transaction (instead of simply being idle).
- A long running transaction must be interrupted from time to time to allow shorter transactions to complete.

Overall this provides quicker response times: Otherwise many short transactions will queue up after one long one.

• Concurrent transactions might make use of parallel hardware.

![](_page_34_Picture_1.jpeg)

- The two goals are in conflict with each other: 100% isolation results in very little parallelism often entire tables must be locked.
- SQL has no "begin transaction" command. As long as there are only queries, it is not clear whether they form one big transaction or are each a separate transaction.
- DBMS guarantee "some isolation" and offer the mechanisms to reach full isolation, but need help from the programmer.

Problems (2)

- Application programming is simplified, because the programmer normally does not have to worry about the possibility of concurrent transactions.
- However, programmers must be aware of the few cases where special commands must be used.
- Errors due to concurrent execution will not be noticed during normal debugging — real system load is needed and even then it may take months until a fatal situation occurs.

Locks (1)

- Most systems use locks for concurrency control.
- Locks can be used for objects of different granularity: Tables, disk blocks, tuples, attributes.
- If Transaction A holds a lock on an object, and another Transaction B also wants to lock this object, B must wait.

B is suspended from execution (put to sleep). The lock manager has for each lock a list of waiting transactions. So when Transaction A takes the lock off, the lock manager can wake B up. Then B can acquire the lock.

![](_page_37_Figure_1.jpeg)

![](_page_37_Picture_56.jpeg)

![](_page_38_Picture_1.jpeg)

- Often DBMS have (at least) two kinds of locks:
	- $\Diamond$  Exclusive locks  $(X)$  are used for write accesses.

They exclude any other access (read or write).

 $\diamond$  Shared locks  $(S)$  are used for read accesses.

They exclude write accesses, but allow read accesses by other transactions.

• This is shown in a "lock compatibility matrix":

![](_page_38_Picture_91.jpeg)

![](_page_39_Picture_51.jpeg)

![](_page_40_Picture_1.jpeg)

• In this case, one of the transactions involved in the deadlock must be rolled back.

This will free the locks held by this transaction, and the other transaction can continue. Oracle does not roll back a transaction automatically, but will end one of the UPDATE requests with an error. In this case the application program should call ROLLBACK.

- The deadlock test is costly, therefore some systems do it only from time to time (or only after a transaction has waited some time for a lock).
- Application programs should be analyzed for possible deadlocks.

![](_page_41_Figure_1.jpeg)

![](_page_42_Figure_1.jpeg)

![](_page_43_Figure_1.jpeg)

- Exclusive locks on changed tuples.
- Multi-Version concurrency control.

![](_page_44_Picture_1.jpeg)

![](_page_45_Figure_1.jpeg)

![](_page_46_Figure_1.jpeg)

![](_page_47_Figure_1.jpeg)

However, each update consists of a read and a write, and it is dangerous to interleave the execution of these operations.

![](_page_48_Figure_1.jpeg)

• So the second write overwrites the first, and the final salary in the database is only 1000.

![](_page_49_Figure_1.jpeg)

- Such "lost updates" are prevented by most DBMS.
- Oracle would acquire a write lock on the tuple for the employee "James" before it reads the value to be updated.
- So if Transaction B is the first to get this lock, then Transaction A has to wait with the update until B commits.

This also avoids dirty reads. If we only want to avoid lost updates, B could free the lock immediately after the write.

Lost Update (4)

- However, lost updates are automatically prevented only if an UPDATE command is used.
- If for a more complex computation, the old value is first read with a SELECT command, and then the new value is written back with an UPDATE command, lost updates can occur.

The problem is that a SELECT normally does not acquire a lock for the selected tuples (or only a short-living lock, which is removed immediately after the SELECT). Keeping locks on selected tuples until the end of the transaction would decrease concurrency/performance too much (and is often not necessary).

![](_page_51_Figure_1.jpeg)

Lost Update (6)

• The above schedule with a lost update is possible in Oracle and other DBMS. In order to avoid it, "FOR UPDATE" must be added to the query (i.e. the SELECT result is potentially input for a later change): SELECT Sal FROM Emp

WHERE EName  $=$  'JAMES' FOR UPDATE

• Only simple queries can use FOR UPDATE.

The system must be able to find out which tuples should be locked. Oracle allows joins, but no aggregations, DISTINCT, UNION. In general, FOR UPDATE can only be used if the query would define an updatable view.

![](_page_53_Figure_1.jpeg)

attributes.

In Oracle, which allows joins in the queries, it also defines from which table rows should be locked.

![](_page_54_Figure_1.jpeg)

![](_page_55_Figure_1.jpeg)

![](_page_56_Figure_1.jpeg)

![](_page_57_Figure_1.jpeg)

- In this case different tuples are accessed, so keeping locks on the tuples from the time of the first access does not help.
	- Oracle guarantees that each query is evaluated with respect to only one state. So it would help to put the entire analysis into a single SELECT statement.
- In order to exclude this problem, one needs to lock both tables explicitly/manually (see below) before the analysis starts.

![](_page_58_Figure_1.jpeg)

![](_page_59_Figure_1.jpeg)

![](_page_60_Figure_1.jpeg)

![](_page_61_Figure_1.jpeg)

Read locks are only hold for the duration of the read.

![](_page_62_Figure_1.jpeg)

![](_page_63_Figure_1.jpeg)